Государственное бюджетное учреждение дополнительного образования Республики Хакасия «Республиканский центр дополнительного образования»

РАССМОТРЕНО:

на заседании педагогического совета ГБУ ДО РХ «РЦДО» Протокол № 1 от 04.09.2023 УТВЕРЖДАЮ:

Директор ГБУ ДО РХ «РЦДО» \_\_\_\_\_\_\_\_\_\_\_\_Г. П. Жукова Приказ № 668 от 05.09.2023

ГОСУДАРСТВЕННОЕ БЮДЖЕТНОЕ УЧРЕЖДЕНИЕ Подписано цифровой подписью: ГОСУДАРСТВЕННОЕ ДОПОЛНИТЕЛЬНОГО ОБРАЗОВАНИЯ РЕСПУБЛИКИ ХАКАСИЯ "РЕСПУБЛИКАНСКИЙ ЦЕНТР ДОПОЛНИТЕЛЬНОГО ОБРАЗОВАНИЯ"

БЮДЖЕТНОЕ УЧРЕЖДЕНИЕ ДОПОЛНИТЕЛЬНОГО ОБРАЗОВАНИЯ РЕСПУБЛИКИ ХАКАСИЯ "РЕСПУБЛИКАНСКИЙ ЦЕНТР ДОПОЛНИТЕЛЬНОГО ОБРАЗОВАНИЯ" Дата: 2023.12.10 10:50:15 +07'00'

# **Дополнительная общеобразовательная (общеразвивающая) программа технической направленности «Профессия иллюстратор»**

 Срок реализации: 1 год Вид программы: модифицированная Возраст обучающихся: 10-18 лет

 Автор – составитель: Артыков Андрей Анатольевич, педагог дополнительного образования Содержание

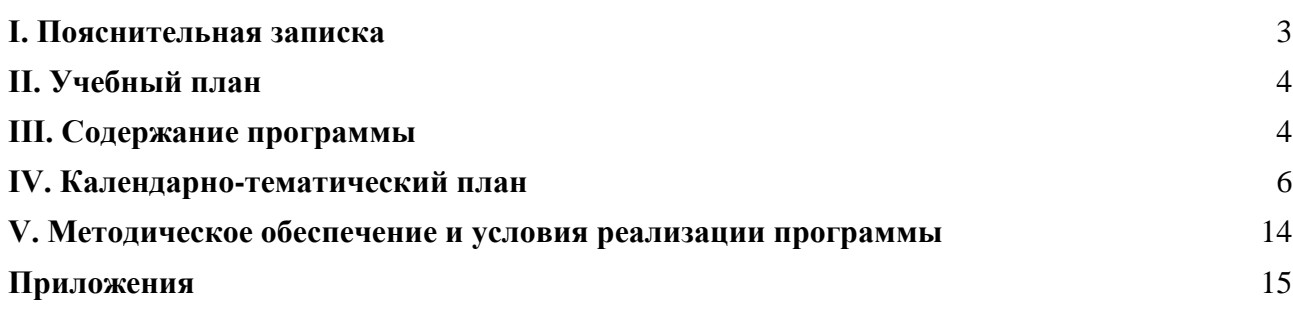

### **I. Пояснительная записка**

Дополнительная образовательная (общеразвивающая) программа

<span id="page-2-0"></span>«Профессия иллюстратор» (далее – программа разработана с учетом требований следующих нормативно-правовых актов:

Федеральный закон от 29 декабря 2012 г. № 273-ФЗ «Об образовании в Российской Федерации» (с изменениями и дополнениями);

Приказ Министерства просвещения Российской Федерации от 27.07.2022 № 629 «Об утверждении Порядка организации и осуществления образовательной деятельности по дополнительным общеобразовательным программам»;

Концепция развития дополнительного образования детей до 2030 года, утвержденная распоряжением Правительства Российской Федерации № 678-р от 31.03.2022;

Постановление Главного государственного санитарного врача РФ от 28.09.2020 № 28 «Об утверждении санитарных правил СП 2.4.3648-20 «Санитарно-эпидемиологические требования к организациям воспитания и обучения, отдыха и оздоровления детей и молодежи».

Устав ГБУ ДО РХ «Республиканский центр дополнительного образования»;

Положение о дополнительной общеобразовательной общеразвивающей программе ГБУ ДО РХ «Республиканский центр дополнительного образования».

В ходе практических занятий по программе учащиеся познакомятся с профессией иллюстратора, узнают области в которых иллюстрации применяются в современном мире, изучит ключевые инструменты графических программ, техники рисования на графическом планшете, как работать с композицией, цветом и перспективой.

Направленность дополнительной общеобразовательной общеразвивающей программы: техническая.

Уровень программы: базовый.

### **Актуальность программы:**

В настоящее время современный иллюстратор работает практически со всеми сферами дизайна и рекламы, он создает иллюстрации для книг, журналов, интернет изданий, мобильных приложений и Web-сайтов.

Реализация программы позволит раскрыть таланты обучающихся в области иллюстрации, дизайна и содействовать их профессиональному самоопределению.

Отличительной особенностью программы является комплексное развитие компетенций учащегося в творческой и технической сфере.

**Уровень освоения программы**: базовый.

**Адресат программы:** программа предназначена для детей 10-18 лет

**Объем программы:** 132 академических часа.

**Количество обучающихся в группе:** до 12 человек

**Срок освоения программы:** 1 год.

**Режим занятий:** занятия проходят два раза в неделю по два академических часа. Занятия по 40 минут с перерывом на отдых 10 минут.

**Форма занятий**: очная.

### **Цель и задачи программы**

Цель: Формирование базовых компетенций в области иллюстрации, полиграфии, работы с графическими планшетами. Реализация программы позволит раскрыть таланты обучающихся в области иллюстрации и содействовать в их профессиональном самоопределении.

Задачи:

формирование основ композиции, цвета, света;

развитие креативного и творческого мышления;

развитие коммуникативных умений: излагать мысли в четкой логической последовательности, отстаивать свою точку зрения, анализировать ситуацию и самостоятельно находить ответы на вопросы путем логических рассуждений.

Рекомендуемые формы занятий:

на этапе изучения нового материала – лекция, объяснение, рассказ, демонстрация, игра;

на этапе практической деятельности - практическая работа;

на этапе освоения навыков – творческое задание;

на этапе проверки полученных знаний – публичное выступление с демонстрацией результатов работы, дискуссия, рефлексия.

Рекомендуемые методы:

проблемное обучение;

дизайн-мышление;

проектная деятельность.

Формы работы:

Программа предполагает использование следующих форм работы: кейсы, консультации, лекции, мастер-классы, выставка, экскурсии.

Основной формой являются групповые занятия. В основе образовательного процесса лежит проектный подход. Основная форма работы подачи теории – занятия в группах. Практические задания планируется выполнять как индивидуально и в парах, так и в малых группах. Занятия проводятся в виде бесед, семинаров, лекций: для наглядности подаваемого материала используется различный мультимедийный материал – презентации, видеоролики.

<span id="page-3-0"></span>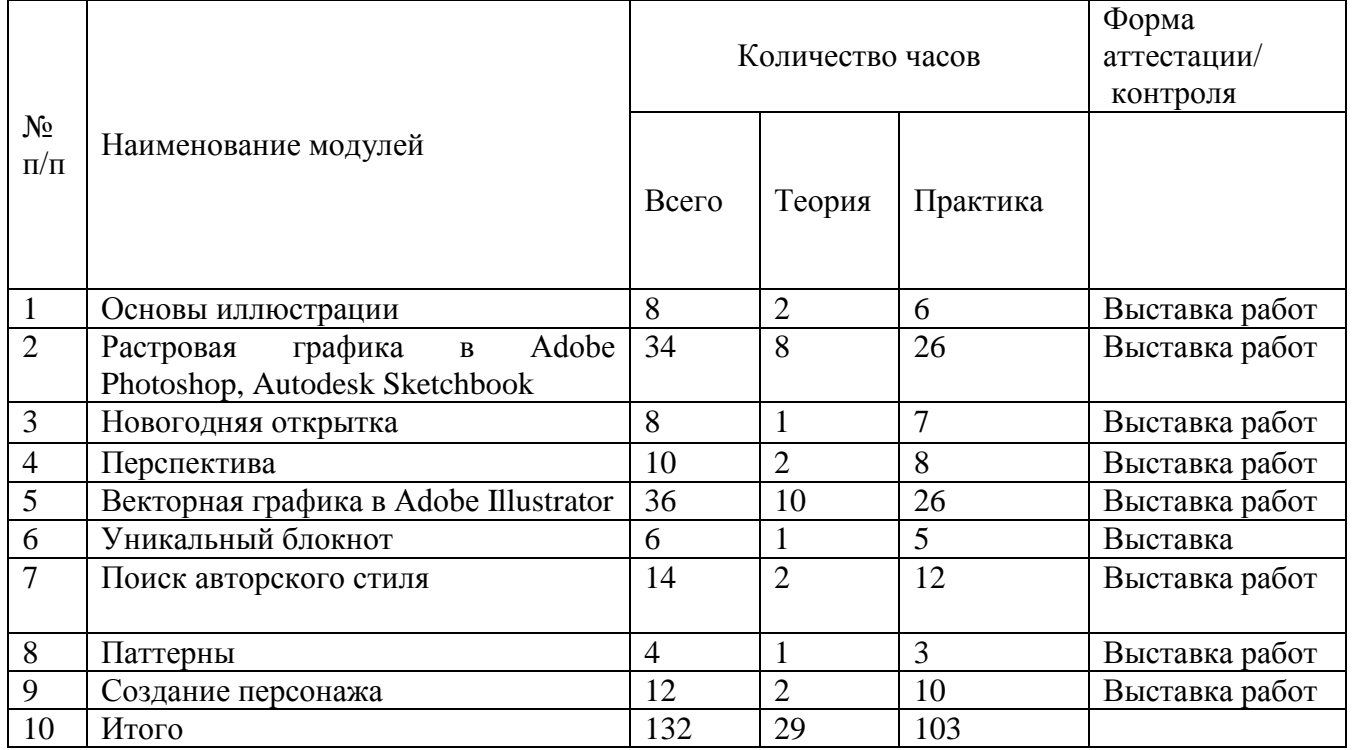

# **II. Учебный план**

# <span id="page-3-1"></span>**III. Содержание программы**

### **Раздел 1. Основы иллюстрации**

Теория: Виды графических планшетов. Этапы работы над иллюстрацией.

Практика: В первом разделе обучающиеся выполняют упражнения на постановку руки для работы с графическим планшетом. Ученики создают статичную и динамичную иллюстрацию из простых фигур. Ученики создают иллюстрацию на осеннюю тему, проходя все этапы работы в иллюстрации.

Форма контроля: Выставка работ.

#### **Раздел 2. Растровая графика в Adobe Photoshop, Autodesk Sketchbook**

Интерфейс и инструменты редактора Adobe Photoshop, Autodesk Sketchbook. Знакомство со слоями. Маски и каналы.

В ходе освоения модуля «Растровая графика в Adobe Photoshop, Autodesk Sketchbook» обучающие познакомятся с различными функция графического редактора Adobe Photoshop, Autodesk Sketchbook. Также обучающиеся получают навыки создания собственных изображений.

Форма контроля: Выставка работ.

# **Раздел 3. Новогодняя открытка**

Теория: Ассоциативный метод генерирования идей.

Практика: Обучающиеся придумывают свои открытки формата А5, ищут идею, подбирают цветовую гамму, отрабатывают навыки рисования иллюстраций и печатают новогодние открытки.

Форма контроля: Выставка работ.

# **Раздел 4. Перспектива**

Теория: Линейная перспектива, окружность в перспективе, воздушная перспектива, штриховка, светотень.

Практика: Обучающиеся выполняют упражнения на перспективу с одной точкой схода, с двумя точками схода, на окружность в перспективе. Обучающиеся выполняют упражнение на воздушную перспективу. Учащиеся рисуют городской пейзаж отрабатывая на нём навыки линейной и воздушной перспективы.

Форма контроля: Выставка работ

# **Раздел 5. Векторная графика в Adobe Illustrator**

Интерфейс и инструменты редактора Adobe Illustrator. Знакомство с границами и заливками, градиенами.

В ходе освоения модуля «Векторная графика в Adobe Illustrator» обучающие познакомятся с различными функция графического редактора Adobe Illustrator Также обучающиеся получают навыки создания собственных изображений.

Форма контроля: Выставка работ.

### **Раздел 6. Уникальный блокнот**

Теория: Генерирование идей. Нюансы разработки блокнота.

Практика: В данном разделе обучающиеся создают обложку блокнота размером А5, подбирают пружину для блокнота, соединяют листы и обложку блокнота на брошураторе, обрезают лишнюю бумагу на резаке для бумаги.

Форма контроля: Выставка работ.

#### **Раздел 7. Поиск авторского стиля**

Теория: Стили в иллюстрации. Что такое авторский стиль.

Практика: Обучающиеся выбирают свои лучшие работы и анализируют их на плюсы и минусы. Анализируют свои ценности как иллюстратора. Так же анализируют работы иллюстраторов, которые их вдохновляют. Делают упражнения на поиск своего стиля, комбинируют стили других иллюстраторов. Собирают опыт поиска собственного стиля в презентации и представляют их в группе.

Форма контроля: Выставка работ.

### **Раздел 8. Паттерны**

.

Теория: Что такое паттерны. Где применяются в современном мире.

Практика: Обучающиеся придумывают свой паттерн и рисуют элементы для него, создают свой собственный паттерн. Обучающиеся учатся скачивать мокапы и применять их для создания паттернов.

Форма контроля: Выставка работ.

# **Раздел 9. Создание персонажа**

Теория: Где используются персонажи. Построение персонажа. Цвет.

Практика: Обучающиеся создают своего персонажа изучая постепенно формы и пропорции, силуэтов персонажей, линии действия и взаимодействия, цвет и свет. Обучающиеся отрисовывают шесть основных эмоций персонажа.

Форма контроля: Выставка работ.

Планируемые результаты:

По окончании программы обучающиеся должны сформировать представление о иллюстрации, как о творческой деятельности, позволяющей создавать различные изделия полиграфии и не только.

В результате освоения программы обучающиеся должны:

освоить графические редакторы;

выстраивать композицию рисунка;

подбирать гармоничные сочетания цветов;

работать с референсами;

рисовать интересных персонажей;

освоить навыки презентации своих работ. освоить навыки презентации.

Личностные и межличностные компетенции

работа в команде: работа в общем ритме, эффективное распределение задач и др.;

сформированные познавательные интересы обучающихся;

способность ориентироваться в информационном пространстве, продуктивно использовать техническую литературу для поиска сложных решений;

навыки ведения проекта, проявление компетенции в вопросах, связанных с темой проекта, выбор наиболее эффективных решений задач в зависимости от конкретных условий;

основы критического мышления;

проявление творческого мышления, познавательной деятельности, творческой инициативы, самостоятельности;

<span id="page-5-0"></span>способность творчески решать технические задачи.

**IV. Календарно-тематический план**

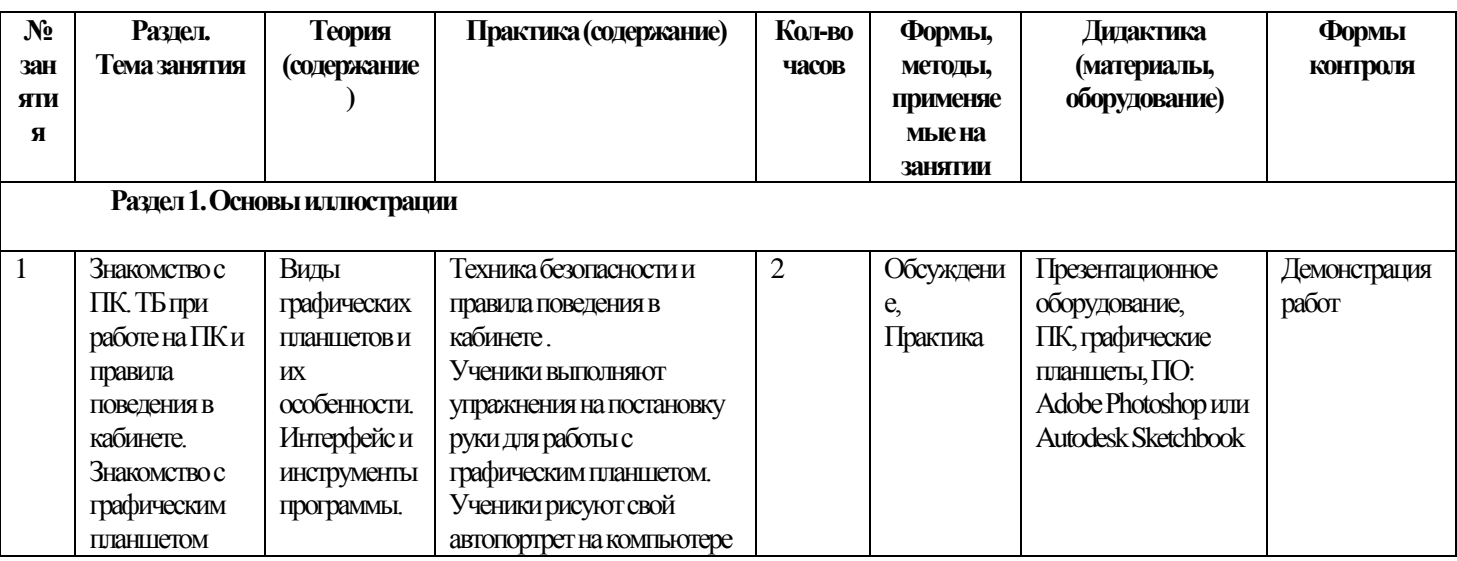

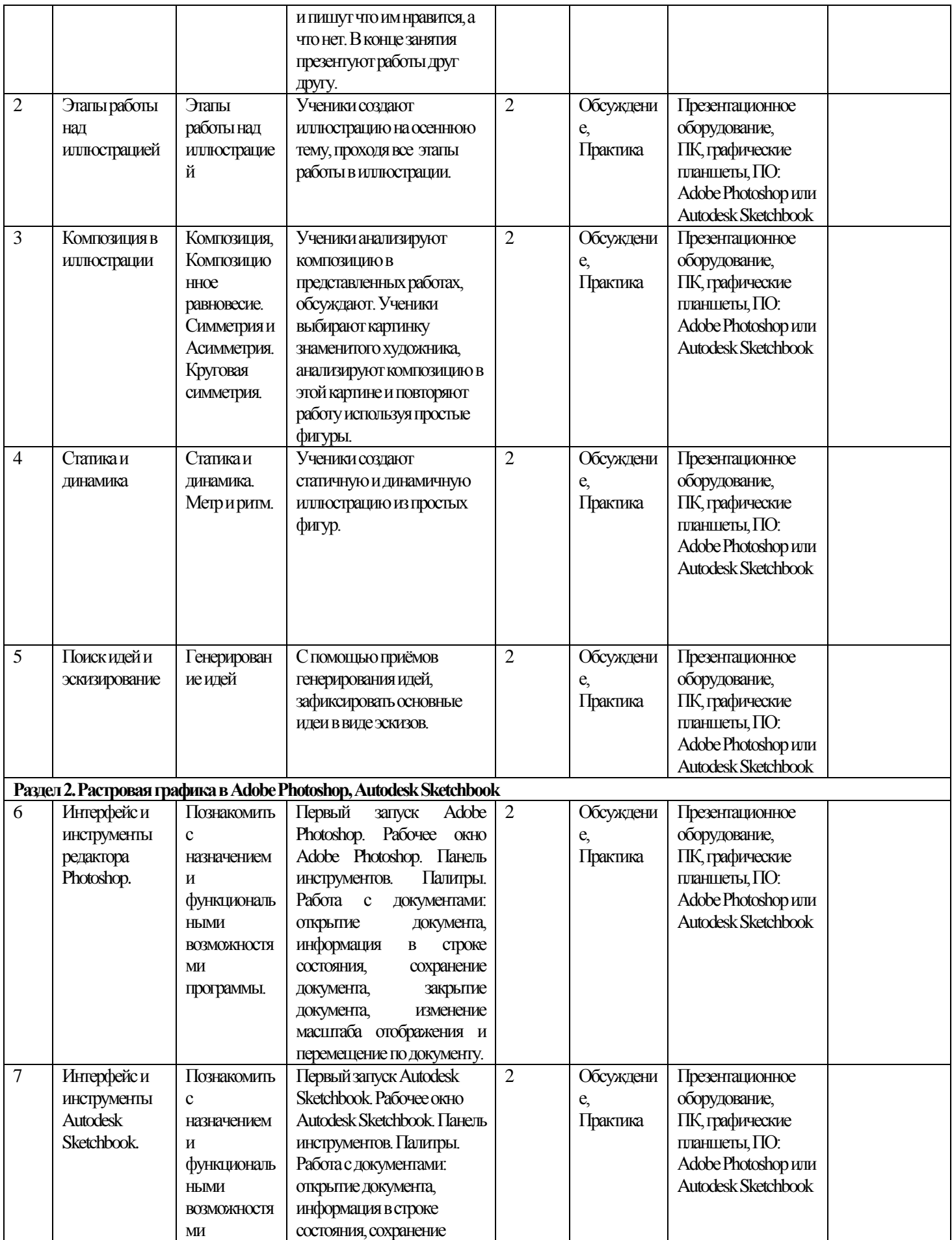

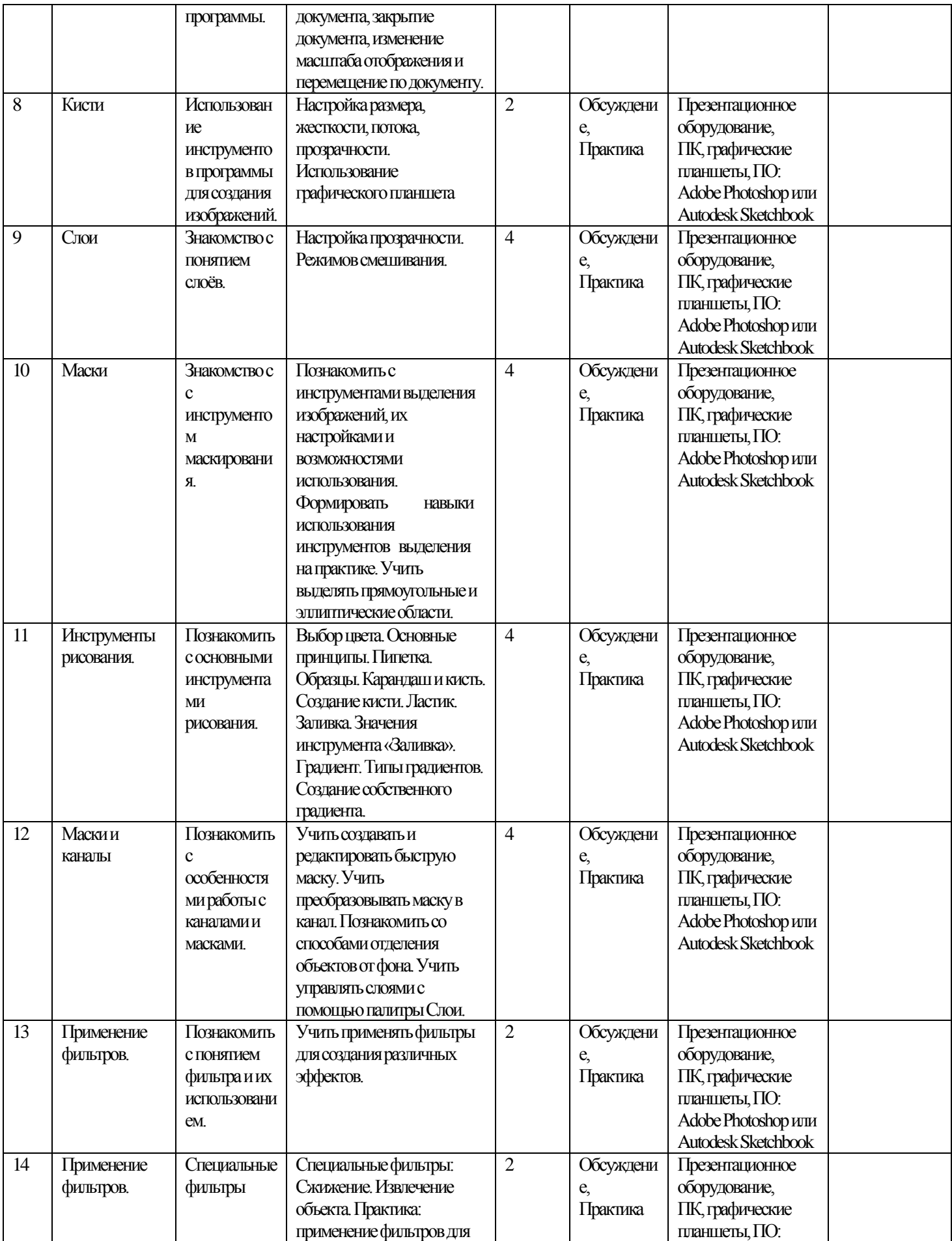

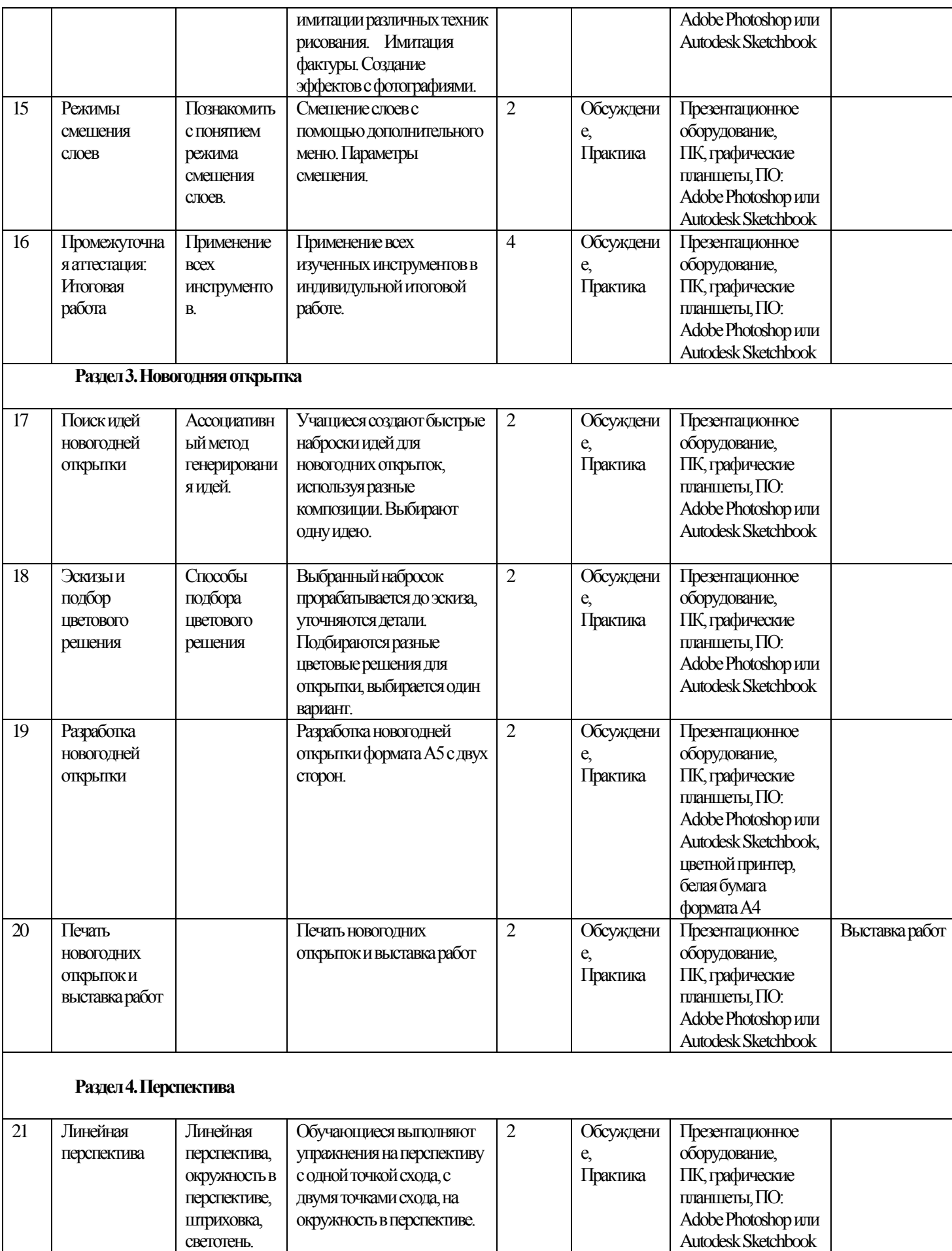

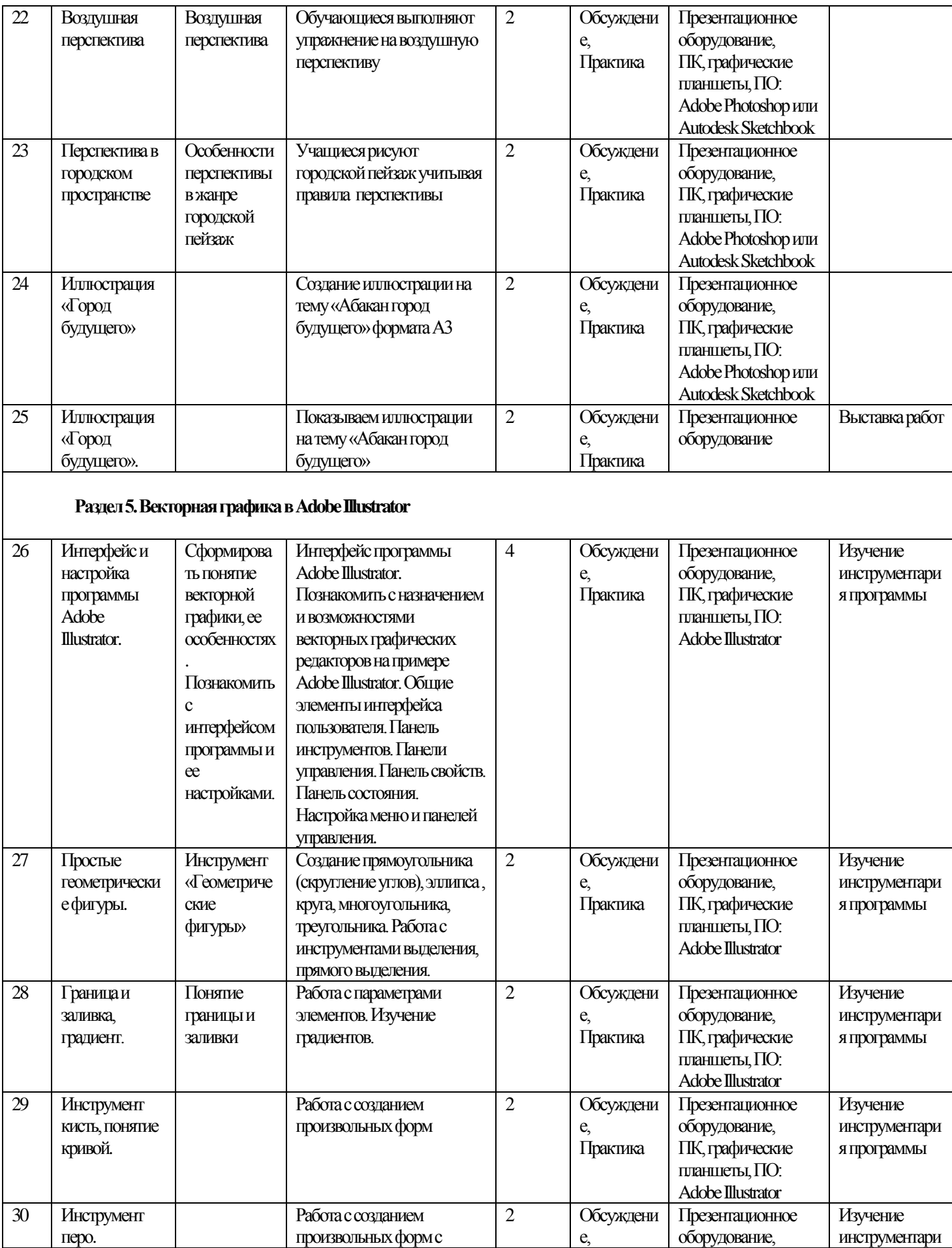

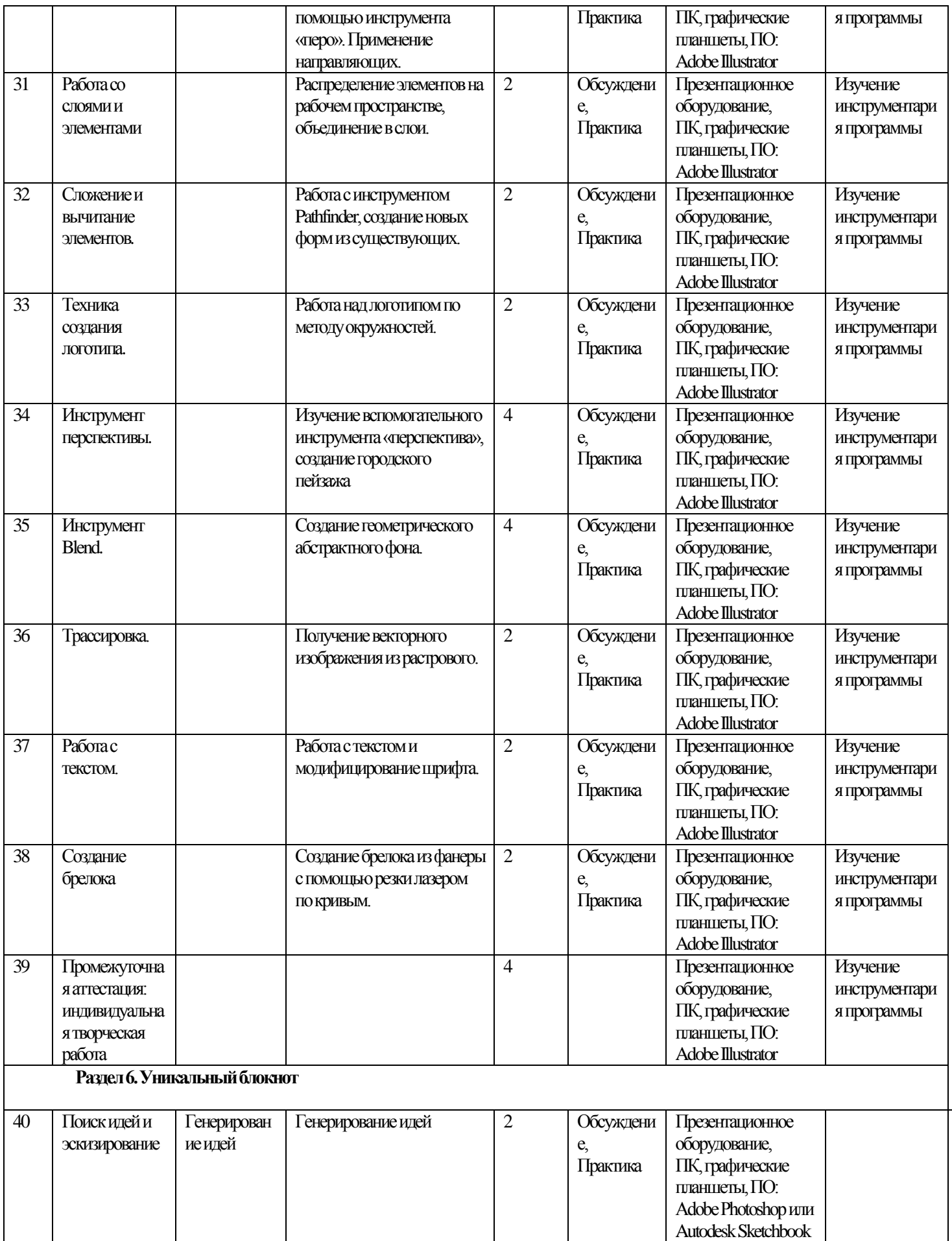

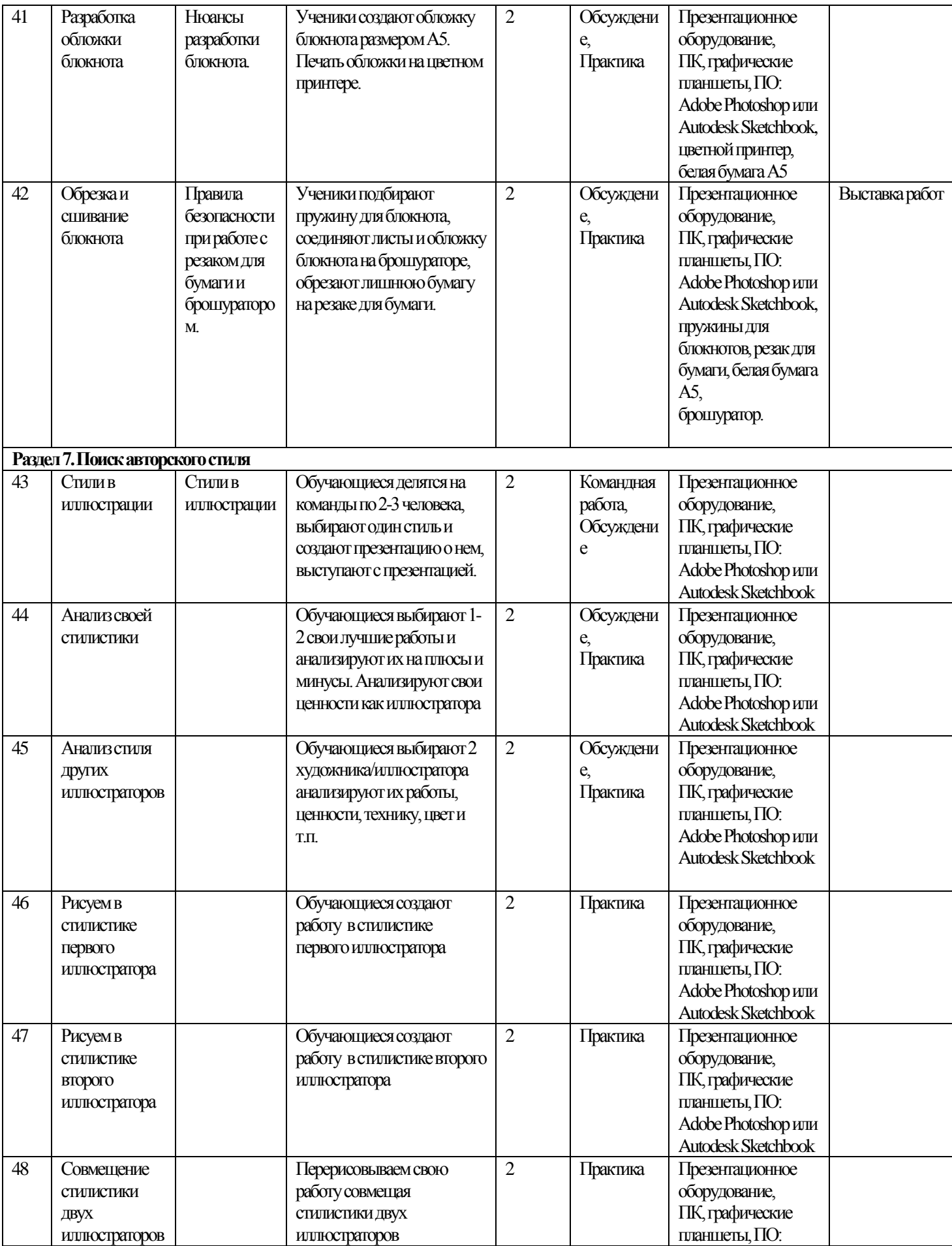

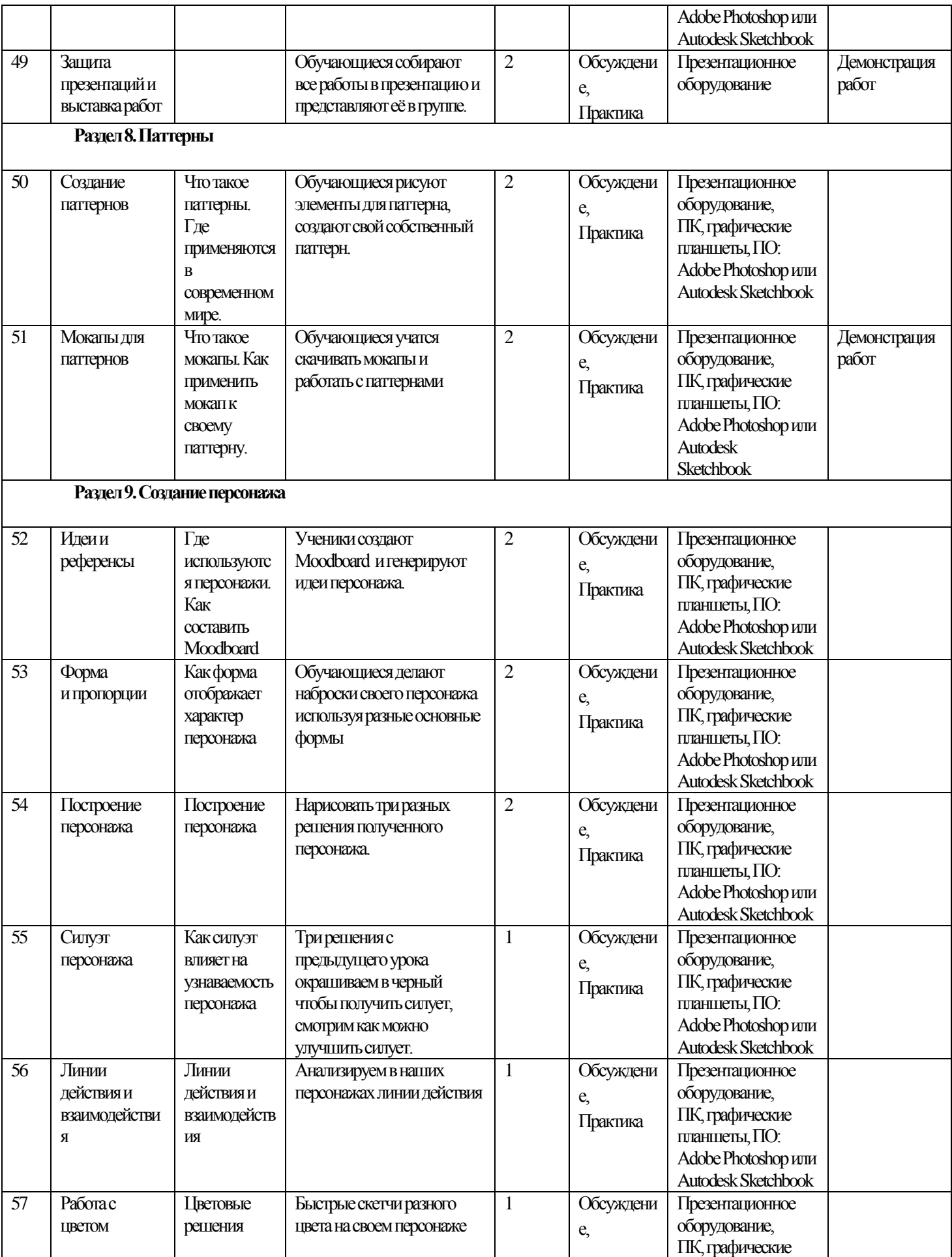

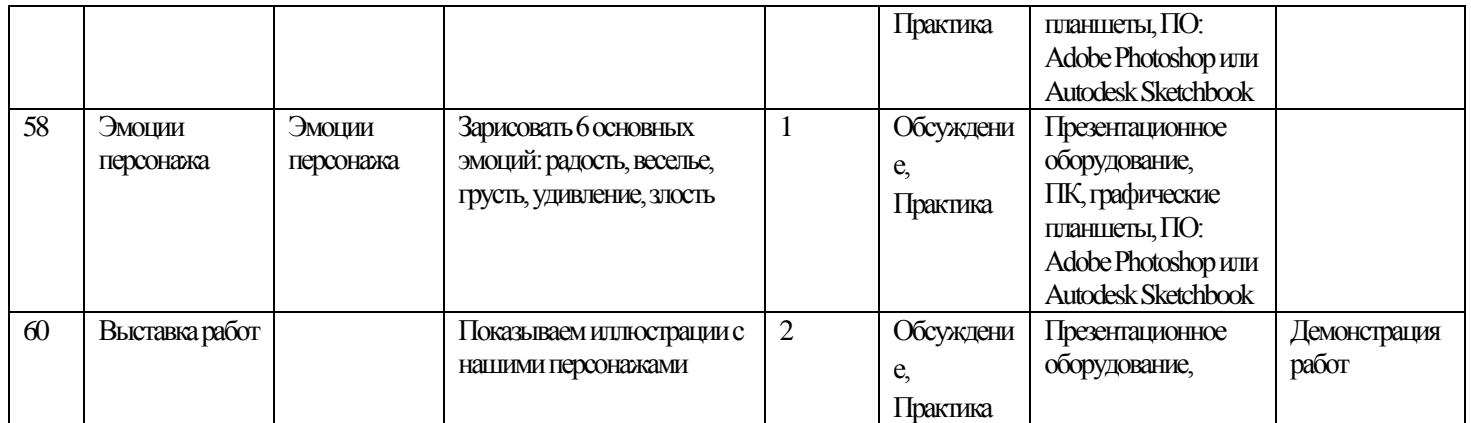

# **V. Методическое обеспечение и условия реализации программы**

Материальный ресурс

<span id="page-13-0"></span>Для обеспечения успешного освоения курса используются различные ресурсы: программное обеспечение, методические пособия, специальная литература по изучаемому программному продукту, электронные пособия, раздаточный материал.

Для реализации программы необходимо предусмотреть наличие компьютерного класса.

Техническое оснащение кабинета:

графические планшеты;

презентационное оборудование;

цветной принтер;

станок для резки бумаги;

Формы аттестации:

тестирование;

выставка работ;

подготовка мультимедийной презентации по отдельным проблемам изученных тем и их оценивание.

Для оценивания иллюстраций обучающихся используется критериальное оценивание.

**Приложения**

# **Оценочные материалы.**

<span id="page-14-0"></span>Оценочными материалами являются промежуточные и итоговые проекты обучающихся созданных на основе полученных знаний в ходе прохождения курса: Плакаты, рисунки, макеты.

# **Критерии оценивания проектных работ для промежуточной и итоговой аттестации**

Работа оценивается по шкале от 0 до 10 баллов:

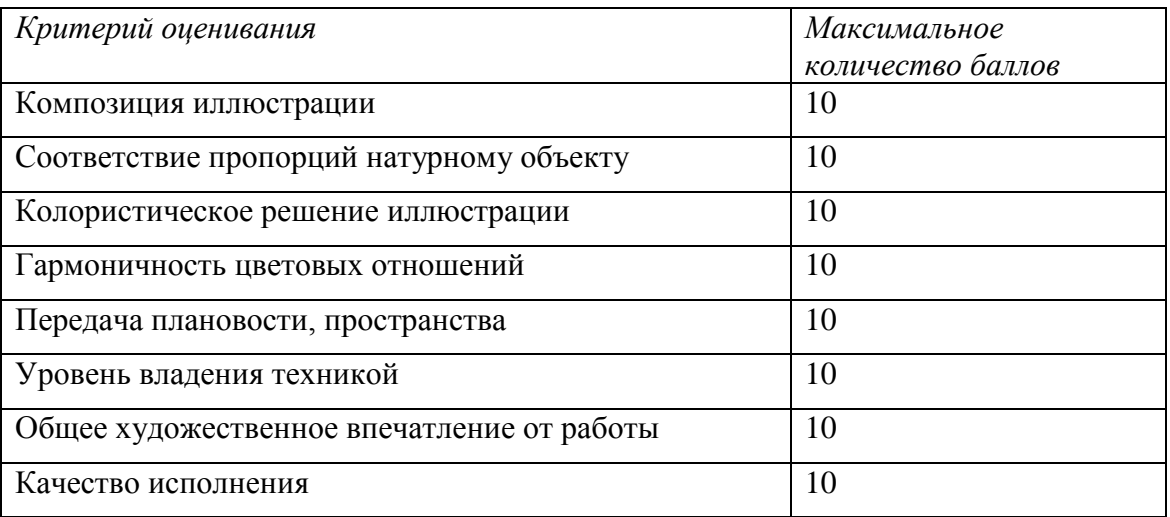